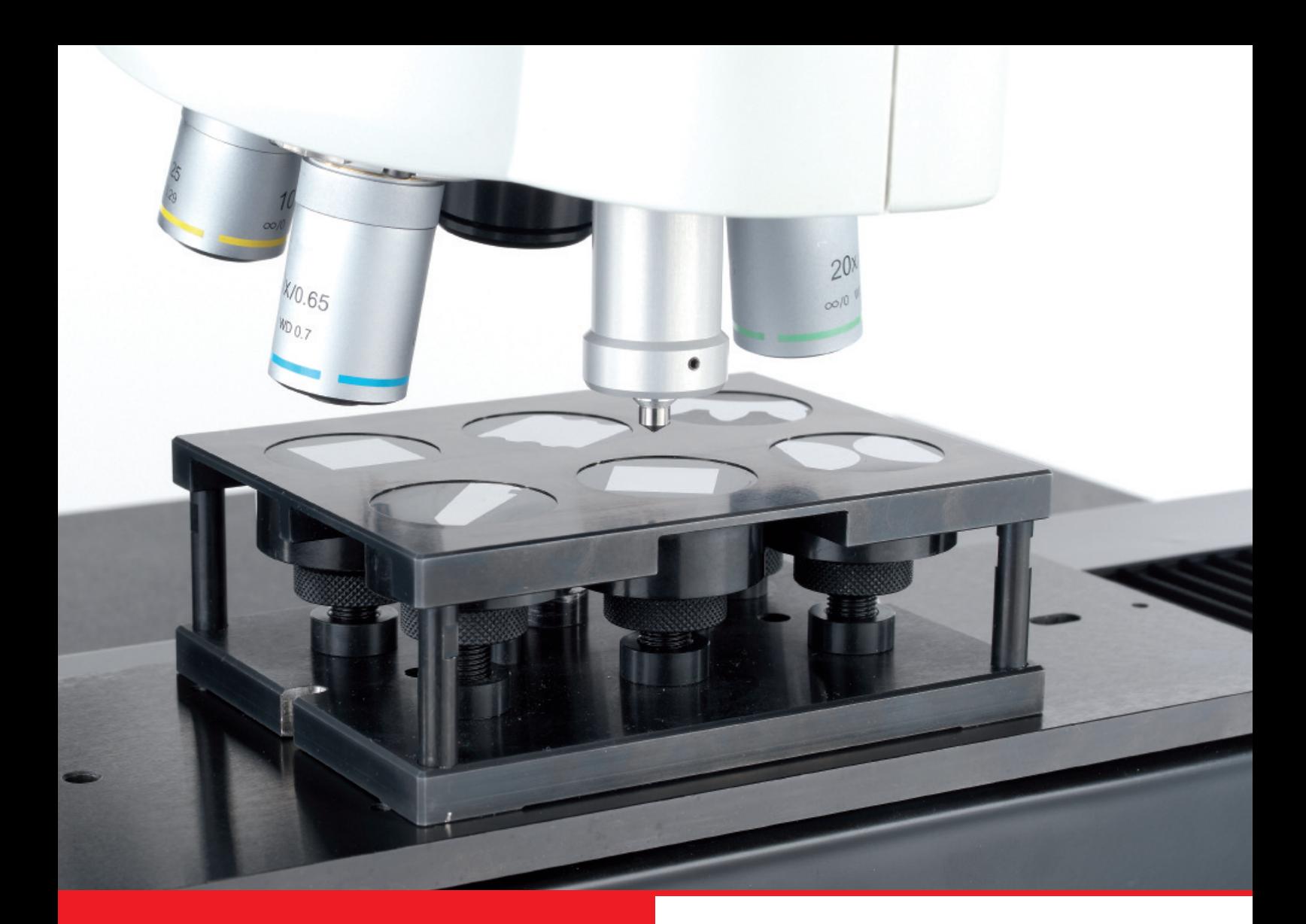

# Rockmore Anwendungsbeispiel

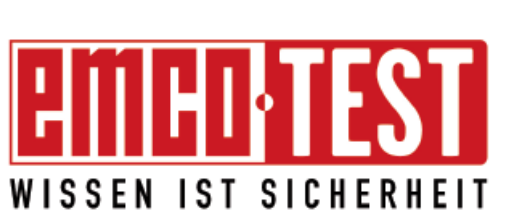

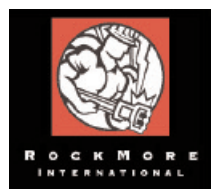

Dieses Anwendungsbeispiel wurde in Kooperation mit der Firma "Rockmore international" (Judenburg/Österreich) erstellt.

Wir möchten uns auf diesem Wege nochmals für die Zusammenarbeit und das entgegengebrachte Vertrauen bedanken!

# Anforderungsprofil an das Härteprüfgerät:

Das Prüfgerät wurde aufgrund der steigenden Anzahl von Prüfungen (ca. 16500 Eindrücke pro Jahr) angeschafft. Die dadurch erreichte Vollautomatisierung der Prüfabläufe reduzierte den Zeitaufwand enorm. Des Weiteren waren modernste Datenverwaltung und dazugehöriger Reportmöglichkeit gefordert.

- Das Härteprüfgerät DuraScan70 ist mit automatischen X-/Y-Schlitten, motorisierter Z-Achse und 6-fach Revolver ausgestattet.
- Im Revolver ist zusätzlich zu den 2 Objektiven ein Vickers Eindringkörper montiert.
- In der Software ecos WorkFlow sind automatischer Fokus und Auswertung integriert. Ebenso ist die normgerechte Auswertung von CHD-/NHT- und RHT-Verläufen integriert.
- Zur schnelleren Kantenerkennung und Prüfteildokumentation wurde der DuraScan mit einer Übersichtskamera ausgestattet.
- Durch das integrierte Mehrfachprobenmodul, können Prüfungen an bis zu sechs eingebetteten Proben umgesetzt werden.

# Beispiel einer Prüfvorgabe und deren Durchführung:

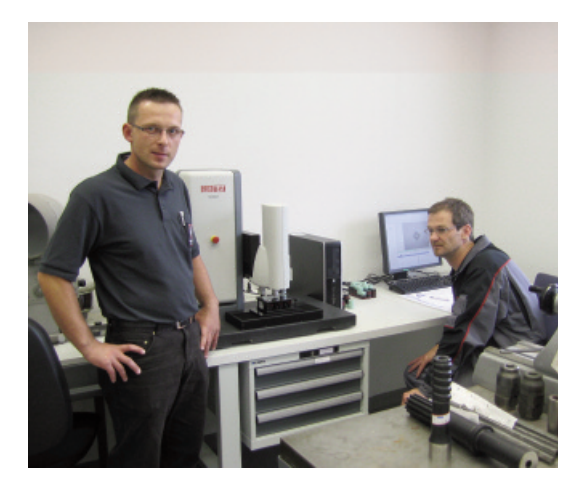

#### **Prüfvorgaben:**

- CHD Verlaufsmessung an Ofenbegleitproben
- Grenzhärte HV 550 (HRC 52,3)
- Zulässige Einhärtetiefe min. 1,2 bis max. 2,4 (mm)

#### **Messablauf:**

Der Bediener lädt ein unter Vorlagen abgelegtes Prüfmuster. Nach dem bewährten **ecos** Workflow Prinzip werden alle vom Anwender benötigten Einstellungen gesetzt. Es werden grundsätzlich immer die gleichen Prüfpunktmuster verwendet, wodurch ein höchstes Maß an Automatisierung erreicht wird. Nur für spezielle Untersuchungen werden diese im Prüfpunkteditor verändert oder angepasst. Die Einhärtetiefe wird durch automatisches Abfahren des Prüfpunktmusters ermittelt.

# Höchster Automatisierungsgrad:

Durch die Verwendung von individuell erstellten Vorlagen, erspart sich der Anwender aufwendige und zeitintensive Softwareeinstellungen. Die Proben werden in einem 6-fach Probenhalter fixiert, welcher die Positionierung der Prüfmuster enorm erleichtert und wertvolle Zeitersparnis ermöglicht.

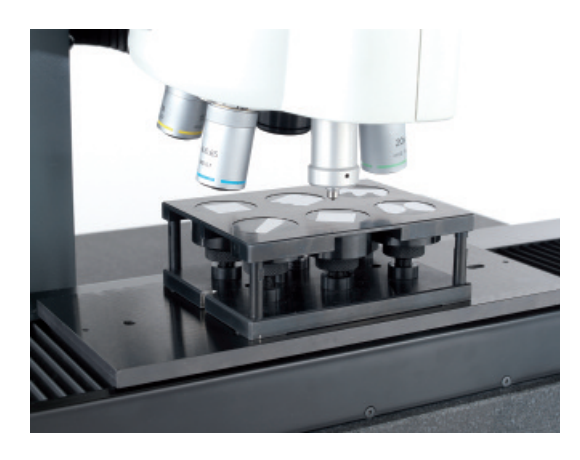

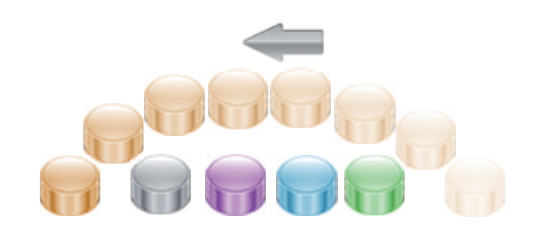

# Prüfbericht erstellen:

Der Anwender erstellt einen kundenspezifischen Prüfbericht , welcher im Firmennetzwerk abgelegt wird. In diesem sind Informationen wie, z.B. CHD-Wert, Randabstand, Liniendiagramm und Prüfer abgebildet.

### EMCO-TEST Prüfmaschinen GmbH

A-5431 Kuchl-Salzburg/Austria • Brennhoflehen-Kellau 174 Telefon +43 62 44 20 4 38 • Fax +43 62 44 20 4 38-8 E-Mail: office@emcotest.com, www.emcotest.com

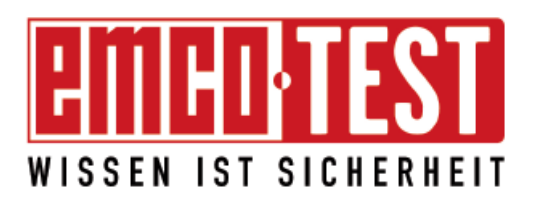